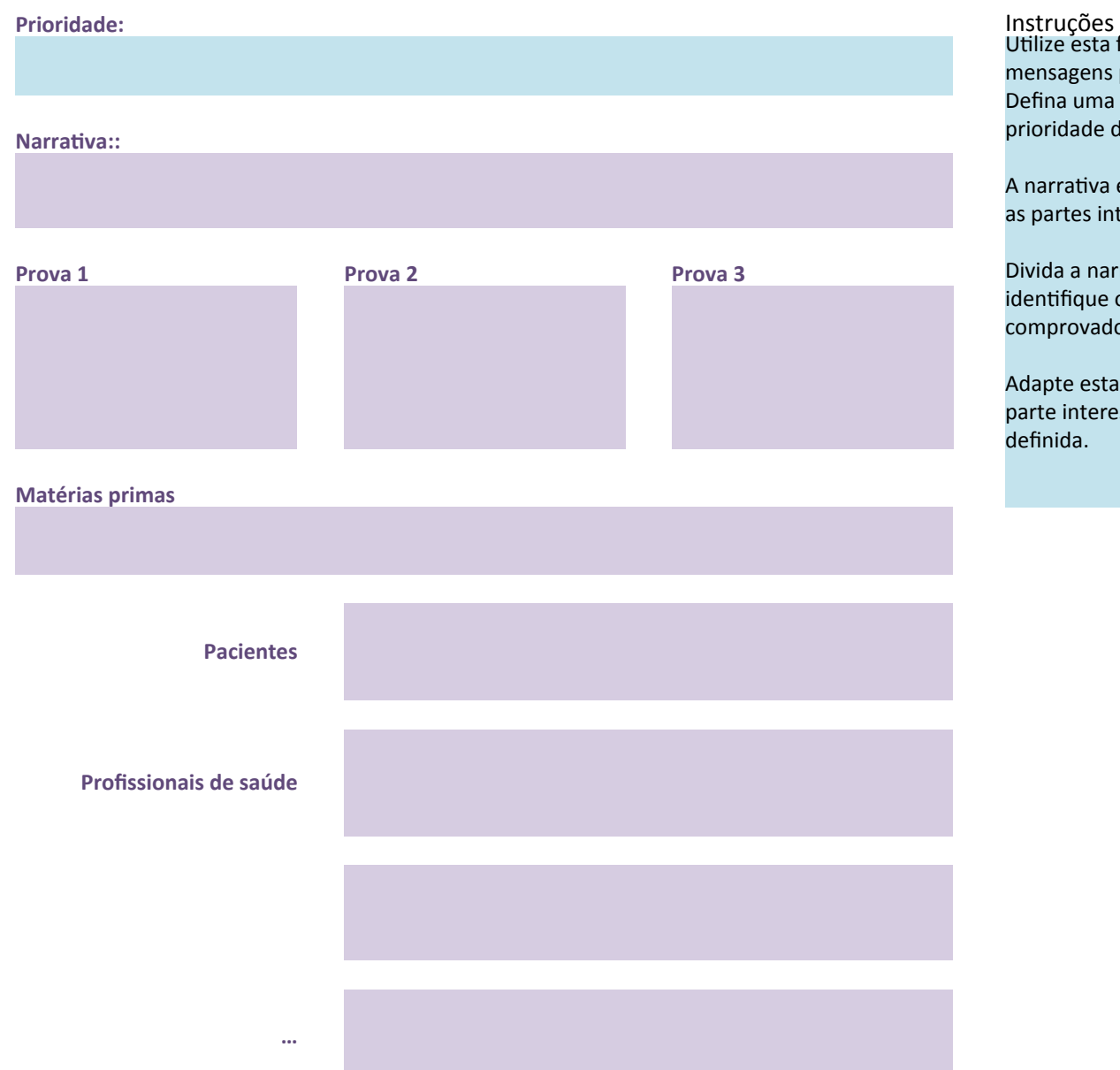

:ruções<br>ize esta ferramenta para definir as isagens para a parte interessada. na uma narrativa para cada ridade de engajamento.

arrativa é a declaração dada a todas artes interessadas.

da a narrativa em várias provas e itifique os materiais cientificamente provados que as sustentam.

pte esta narrativa para atingir cada e interessada que tiver sido nida.